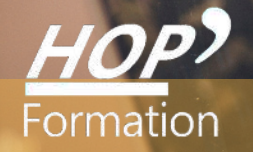

**Formation courte**

# **ILLUSTRATOR : INITIATION**

# Bureautique Communication

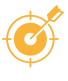

## **OBJECTIFS**

- Permettre à toute personne souhaitant maîtriser les outils d'Illustrator d'acquérir les connaissances nécessaires pour une utilisation complète du produit

# **PROGRAMME**

#### **L'nterface d'illustrator**

- Une interface orientée vers le digital Tous les formats « print » et tous les formats
- « Numériques » Personnalisation des fichiers

#### **Les outils et les panneaux**

- Aménager son espace de travail-Navigation, défilement, zoom, zone de travail Les outils La plume et ses variantes (outil historique d'Illustrator) - Contours et fonds (toutes les possibilités…) - Les formes simples, création d'un projet avec des formes simples - Les outils de dessins: pinceau, forme de tâche, Shaper (nouveauté), crayon, arrondi, Jonctions
- **De la couleur et des motifs**
- L'onglet Couleur: Niveau de gris, RVB, TSL, CMJN, RV (les modèles colorimétriques) Bibliothèques de couleurs - Guide de couleurs dynamiques - Module de couleurs dynamiques

#### **Les dégrades et les formes**

- Les fondamentaux du dégradé de couleur - Dégradé linéaire - Dégradé radial - Ajout de couleur à un dégradé - Bibliothèque de dégradés de couleurs - Dégradé de formes - Des plus simples aux plus complexes - Filets de dégradés

#### **Les calques**

- Le panneau Calques, Options du panneau - Créer, organiser et verrouiller - Les sous calques et les groupes - Mode isolation - Masque d'écrêtage - Créer et utiliser un masque d'opacité

#### **Le texte**

- Création de texte - Les onglets Textes: Curviligne, Vertical, Captif vertical, Curviligne Vertical, Retouche de Texte Captif

#### **La perspective**

- Outil de grille perspective - Outil de sélection de perspective

#### **Les symboles**

- Création et enregistrement d'un symbole - L 'outil de pulvérisation de symbole et le module de transformation de symbole

#### **Les effets**

- Présentation des effets et quelques exemples

#### **L'exportation**

- Exporter - Exportation pour le Web, pour les écrans, Exporter sous -Exportation de la sélection - Enregistrer - Enregistrer sous .ai en.pdf

### **LE PARCOURS DE FORMATION**

### **Présentiel Distanciel Intra-entreprise Inter-entreprises One to one Duo** > Mises en situation avec des

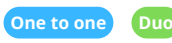

- **Modalités pédagogiques :** Alternance de séances théoriques et pratiques. Travaux pratiques de conception
- **Modalités d'évaluation :** Quiz de connaissance La mise à l'épreuve réelle
- Certification TOSA possible

**HOP' Formation - Saint-Brieuc**

Date et mise à jour des informations : 27/01/2023 Date et mise à jour des informations : 27/01/2023

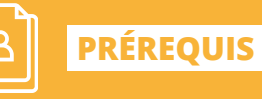

**DURÉE**

3 jours

Windows

Réf: DB08.2

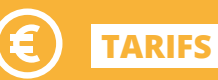

À partir de 945€ HT/stagiaire

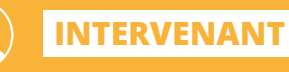

de la Communication

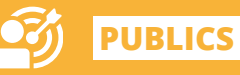

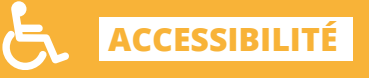

Formation accessible aux

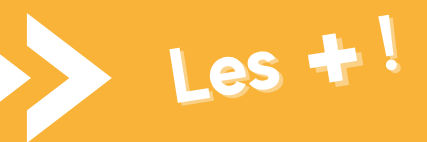

exercices pratiques qui permettent de se sentir plus à l'aise une fois en situation réelle

> Pédagogie adaptée pour les débutants